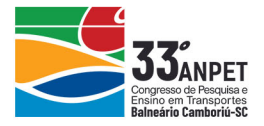

## **AVALIAÇÃO ESTRUTURAL DE PAVIMENTOS FERROVIÁRIOS DO CORREDOR CENTRO SUDESTE PAULISTA UTILIZANDO O SOFTWARE SYSTRAIN**

**Artur Cortês da Rosa Magdiel Acaz de Oliveira Teixeira Antônio Carlos Rodrigues Guimarães Laila de Oliveira e Silva Ribeiro da Cruz** Instituto Militar de Engenharia **Dalila Carvalho de Almeida Filippetto Pires Ronaldo Gonçalves de Freitas** VLI Logística

#### **RESUMO**

Visando analisar o comportamento estrutural do pavimento ferroviário localizado no Corredor Paulista, este trabalho aborda uma análise das condições estruturais e do comportamento mecânico de plataformas ferroviárias localizadas entre as estações de Boa Vista Nova até Cravinhos-SP. Com base na mecânica dos pavimentos, utilizou-se o método dos elementos finitos, através do software Systrain, para simular o comportamento tensão x deformação da via permanente. Finalmente, a partir dos resultados, verificou-se que é possível aplicar o programa computacional como ferramenta de modelagem das tensões e deformações do pavimento ferroviário.

#### **ABSTRACT**

Aiming analyze the structural behavior of the railway pavement located in the Paulista Corridor, this work have the objective of analyzing the structural conditions and the behavior of railway plataforms located between the stations of Boa Vista Nova and Cravinhos-SP. Based on the pavement mechanics, it was used the finite element method, through the software Systrain, to simulate the stress-strain behavior of the track. Finally, from the results, it was verified that it is possible to apply the computational program to model the tensions and deformations of the railway pavement.

## **1. INTRODUÇÃO**

O modal de transporte ferroviário tem se consolidado cada vez mais como uma alternativa aos demais modais, por sua grande capacidade de transporte, segurança e economia, sendo fator determinante para o desenvolvimento econômico de uma determinada região.

Neste contexto, é essencial compreender o comportamento estrutural do pavimento ferroviário com o intuito de garantir sua funcionalidade e a consequente eficiência econômica na execução das obras ferroviárias, sejam de construção, operação, manutenção, ampliação ou integração com outros modais.

Segundo Selig e Waters(1994), o desempenho do sistema de via férrea resulta de uma complexa interação entre seus componentes em resposta ao carregamento do trem. Para Steffler (2013), a via permanente é, por conceito, a estrutura necessária para suportar e transmitir cargas ferroviárias de modo a permitir a circulação dos trens com confiabilidade, segurança e disponibilidade.

Segundo Spada (2003), a via férrea é um sistema em camadas que é representado por um modelo estrutural, sob carregamento vertical. Esta modelagem fornece uma base para prever o desempenho da via, além de permitir escolher alternativas viáveis sobre o aspecto técnico e econômico dentro de um projeto e estabelecer procedimentos de manutenção de uma via em operação.

Para a resolução dos modelos estruturais em termos de tensões e deformações, existem diversos softwares baseados no método dos elementos finitos, que estão disponíveis atualmente, dentre

annet

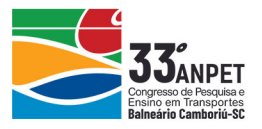

os quais destacam-se: o Illitrack, o Geotrack, o Kentrack, o Ansys, o Abaqus, o Ferrovia e mais recentemente, o SysTrain.

Por fim, o Systrain será utilizado neste trabalho por sua acessibilidade, praticidade, interface intuitiva, capacidade de dispensar o Módulo de Via (de complexa determinação) como dado de entrada; e de utilização em sistemas operacionais mais recentes, como Windows 10.

## **1.1. O software Systrain ©**

Inicialmente denominado VALEtrack, de acordo com Rangel (2017), o Systrain é um software desenvolvido em 2016 a partir de uma parceria entre as empresas VALE, Elgayer e o Instituto Militar de Engenharia (IME) sendo de uso restrito ao público.

Conforme Lopes (2017) e a desenvolvedora Elgayer, é uma ferramenta computacional que adota o CAE (Computer Aided Engineering) para analisar o comportamento estrutural de pavimentos ferroviários submetidos às cargas dos vagões, auxiliando no dimensionamento dos trilhos, dormentes e camadas e utilizando o Método dos Elementos Finitos para calcular os deslocamentos, tensões e esforços.

Lopes (2017), empregou o programa SysTrain, para avaliar a deflexão total nos trilhos e a tensão vertical máxima na camada de sublastro de uma plataforma referência, mediante variação de seu material constituinte, obtendo resultados satisfatórios.

Silva Filho (2018) determinou as tensões e os deslocamentos de um trecho experimental em Açailândia – MA com sublastro de solo arenoso fino laterítico (SAFL), utilizando o Systrain como ferramenta computacional visando avaliar o impacto da utilização deste solo como camada do pavimento ferroviário.

Silva Filho (2018) ainda afirma que resultados provenientes do Systrain foram confrontados com os obtidos por Silva Filho *et al.* (2016), em seu estudo comparativo entre os softwares Ferrovia 3.0 e Ansys V15; e com os dados de instrumentação do estudo de Merheb *et al.* (2017), apresentando convergência e consequentemente validando o código computacional do programa.

## **1.2. Objetivos**

Os objetivos deste estudo são realizar uma análise das condições estruturais das plataformas ferroviárias de trechos do Corredor Centro Sudeste Paulista, por meio da comparação dos resultados obtidos com os critérios admissíveis de projeto constantes na literatura técnica; verificar a validade do programa computacional como ferramenta de modelagem auxiliadora intuitiva e confiável; confirmar a atualidade dos valores limites de projetos, a necessidade de sua observância e examinar a relação entre esta admissibilidade e os defeitos observados na via.

# **2. METODOLOGIA**

## **2.1. Pontos investigados**

Foram escolhidos 8 pontos do trecho, com maior disponibilidade de dados, para a realização das simulações, denominadas Amostras, conforme mostra a Tabela 1.

 $\overline{\mathcal{Q}}$ 

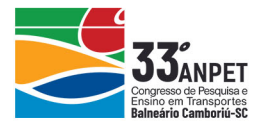

| Amostra | Estaca         |
|---------|----------------|
| 7       | $Km 313 + 100$ |
| 8       | $Km 368 + 000$ |
| 9       | $Km 391 + 500$ |
| 10      | $Km 394 + 200$ |
| 1       | $Km 210 + 500$ |
| 2       | $Km 226 + 700$ |
| 5       | $Km 258 + 900$ |
| c       | $Km 261 + 000$ |

**Tabela 1:** Localização das amostras simuladas.

As amostras seguem a ordem das estacas do trecho, que por haver outras vias que se unem a esta estudada, faz com que a não se tenha uma ordem única de estaqueamento. Isto pode ser melhor visto na [Figura 1.](#page-2-0)

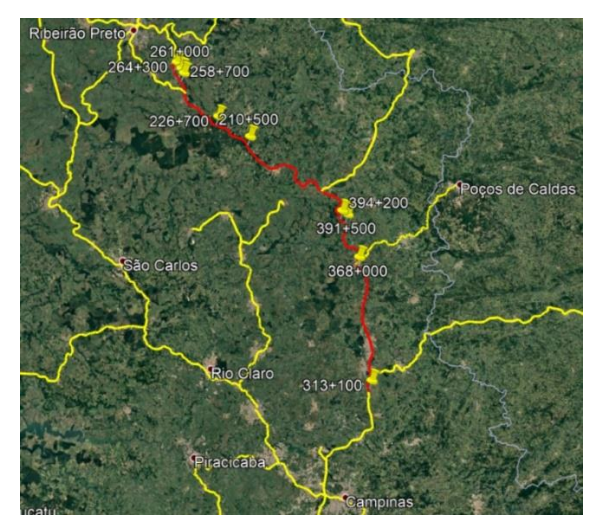

<span id="page-2-0"></span>**Figura 1:** Mapa dos Pontos analisados ao longo do Corredor Paulista. Fonte: Google Earth, 2019.

## **2.2. Ensaios Realizados**

Dentre os ensaios realizados, destacam-se dos ensaios in situ, conforme [Figura 2,](#page-2-1) a umidade do subleito pelo Speedy Test; DCP - Dynamic Cone Penetrometer, utilizado para verificar a resistência e espessura da camada de subleito e LWD (Light Weight Deflectometer) para determinar o módulo dinâmico das camadas de lastro e lastro degradado.

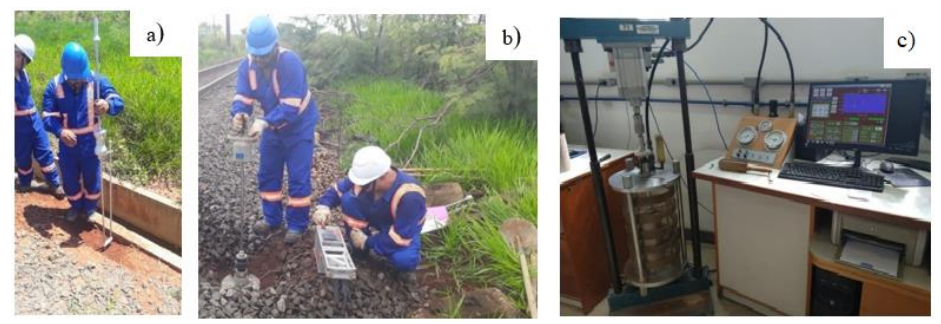

**Figura 2:** Execução dos ensaios: a) DCP; b) LWD; c) Triaxial de cargas repetidas.

<span id="page-2-1"></span>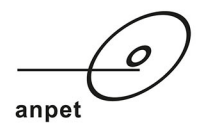

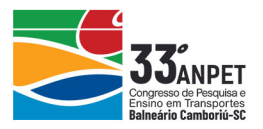

De forma complementar, obteve-se informações advindas de ensaios de laboratório, realizados a partir da coleta de amostras em campo. Foi realizada a caracterização e classificação, baseada na NBR 7250/1982 e pelos sistemas SUCS (Sistema Unificado de Classificação dos Solos, HRB e pela metodologia MCT (Mini - Compacto - Tropical). Além disto, foram determinados os limites de Atterberg, teor de umidade, densidade real e módulo de resiliência em ensaios de cargas repetidas [\(Figura 2\)](#page-2-1), para as 8 amostras de subleito estudadas, utilizando como base a norma DNIT 134/2010 – ME.

Os pontos de prospecção de campo do Corredor Centro Sudeste foram repassados pela empresa que o opera neste trecho, a VLI Logística. A priorização considerou informações de defeitos, restrições de velocidade e histórico de nivelamentos da linha. Para este estudo, foram definidos 8 pontos para um trecho de aproximadamente 250 km entre Boa Vista Nova e Cravinhos/SP.

# **2.3. Critérios admissíveis de projeto**

Para a análise estrutural de uma plataforma ferroviária, é mister fazer a verificação de suas condições mediante comparação com os valores limites encontrados nas normas e trabalhos científicos, conforme critérios admissíveis de projeto, dentre os quais destaca-se:

## *2.3.1. Tensão de flexão admissível nos trilhos*

Conforme Brina (1988), o tipo de trilho comercial é escolhido de forma que se satisfaça a Equação 1, a seguir:

$$
\sigma = \frac{M}{W} = \frac{M.c}{I} \le \sigma_{adm} \tag{1}
$$

em que σ: tensão de tração ou compressão [kgf/cm²];

M: momento fletor máximo [kgf.cm];

W: módulo resistente [cm<sup>3</sup>];

c: distância da base do trilho a linha neutra [cm];

I: momento de inércia do trilho [cm<sup>4</sup>];

σadm: tensão de tração ou compressão admissível [kgf/cm²];

Para Brina (1988), considerando a imprecisão do cálculo dos momentos fletores, as sobrecargas a que o trilho pode estar sujeito e os desgastes decorrentes que diminuem o momento de inércia e aumentam a tensão, o valor da tensão admissível (σadm) deve ser fixado em 150000 KPa.

## *2.3.2. Deflexão total da estrutura*

Spada (2003) e Rangel (2017) apresentam valores limites para a deflexão que são apresentados na [Tabela 2](#page-3-0) (adaptada), obtidos do manual de Lundgren et. al. (1970).

<span id="page-3-0"></span>**Tabela 2:** Limites de Deflexão de Estrutura de acordo com a vida útil da via.

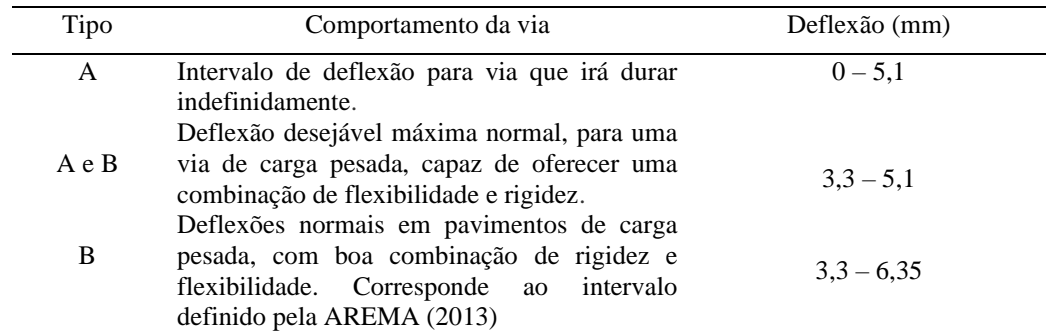

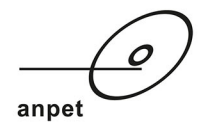

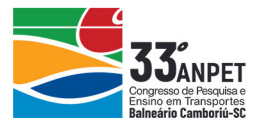

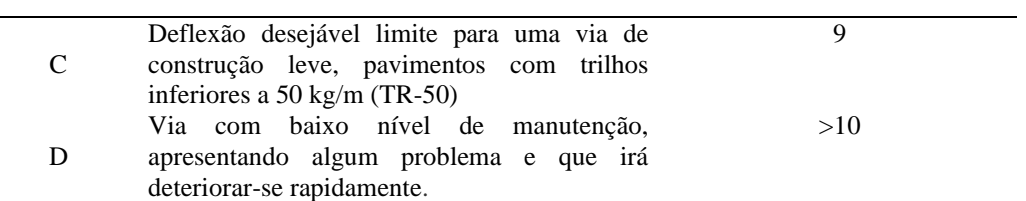

## *2.3.3. Tensão vertical total admissível no subleito*

De acordo com Rangel (2017), de posse dos valores do CBR do material e na ausência de dados mais acurados, pode-se utilizar a Equação 2, originada do próprio ensaio, ou a Equação 3 até o CBR de 20 %, de Yoder e Witczak (1975).

$$
\sigma_{adm} = 6.9. CBR
$$
\n
$$
\sigma_{adm} = 3.87. CBR^{1.5}
$$
\n(2)

em que σadm: tensão admissível no subleito (kPa);

CBR: índice de suporte Califórnia (%).

Neste caso, o CBR foi calculado a partir da formulação empírica de sua correlação com o índice de penetração, proveniente do ensaio DCP. Para solos saprolíticos, foi utilizada a formulação de Carvalho (2005), Equação 4, obtida da análise de solos da cidade de São José dos Campos/SP:

$$
\log CBR = 2.01 - 1.01. \log DN \tag{4}
$$

em que CBR: índice de suporte Califórnia (%);

DN: índice de penetração (mm/golpe).

Para solos lateríticos, empregou-se a formulação de Berti (2005), resultado da análise de solos, com imersão, da cidade de Campinas/SP, Equação 5:

$$
\log CBR = 2.87 - 1.12 \cdot \log DN \tag{5}
$$

em que CBR: índice de suporte Califórnia (%);

DN: índice de penetração (mm/golpe).

Segundo Stopatto (1987), Mota (2009), Guimarães (2009), Silva Filho (2013) e Rangel (2017) a fórmula de Heukelom e Klomp (1962), bastante utilizada no meio rodoviário e exibida na Equação 6, pode ser usada de forma segura para definição de tensões admissíveis em camadas de pavimentos ferroviários. O número de ciclos adotado foi referente ao Grupo 1.

$$
\sigma_{adm} = \frac{0.006. M_R}{1 + 0.7. \log N} \tag{6}
$$

em que  $M_R$  = módulo de resiliência do material (kgf/cm2);

N = número de ciclos, que pode ser definido através dos grupos da RFFSA, classificados em função do volume de produtos transportados, segundo Tabela 3.

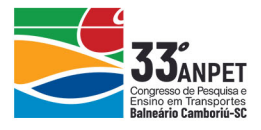

**Tabela 3:** Número de ciclos em função dos grupos da RFFSA.

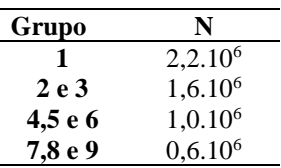

Apesar de possuir a equação do modelo composto do módulo resiliente do subleito para cada amostra (Tabela 6), estimou-se para fins de utilização na Equação 6, o valor do módulo resiliente para solos lateríticos e não lateríticos, utilizando as Equações 7 e 8, respectivamente, constantes na IP-08/2004 da Prefeitura Municipal de São Paulo e apresentadas a seguir:

$$
E_{SL} = 22. \, CBR^{0.8} \tag{7}
$$

$$
E_{SL} = 18. \, CBR^{0.64} \tag{8}
$$

em que E<sub>SL</sub>: módulo de elasticidade ou de resiliência (MPa);

CBR: índice de suporte Califórnia (%).

### **2.4. Modelagem através do software Systrain**

#### *2.4.1 Dados de entrada*

Os dados de entrada no programa, mostrados na [Tabela 4,](#page-6-0) foram obtidos a partir dos resultados de ensaios de campo e laboratoriais, somados a dados fornecidos pela operadora do trecho. Alguns foram adotados segundo valores convencionais presentes em normas técnicas, trabalhos científicos e/ou constantes na biblioteca do software e de acordo com a conveniência.

Os coeficientes do modelo de resiliência composto foram obtidos a partir de regressão linear com utilização de planilha eletrônica, realizada com resultados provenientes do ensaio triaxial de cargas repetidas conforme norma DNIT 134/2010, da qual também se obteve os valores máximos e mínimos de tensão confinante e desvio.

É importante ressaltar que as configurações de "Discretização" contidas no software, foram mantidas seguindo o padrão do mesmo, e que a versão do Systrain utilizada neste trabalho foi a 1.82, mostrada na [Figura 3.](#page-5-0)

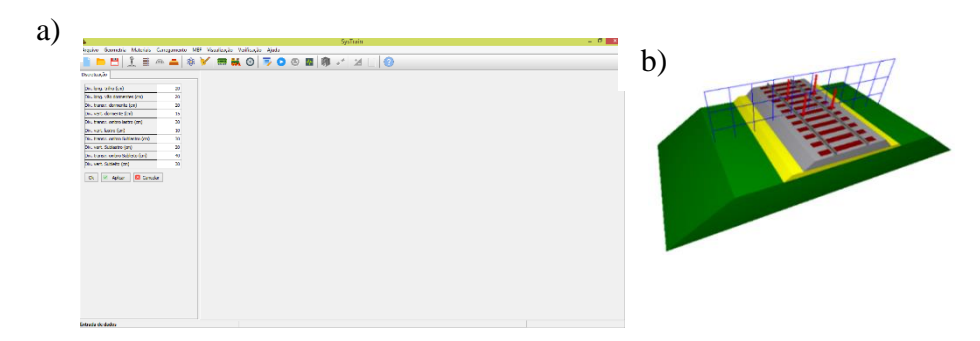

<span id="page-5-0"></span>**Figura 3:** a) interface intuitiva do Systrain; b) visualização 3D do pavimento carregado.

annet

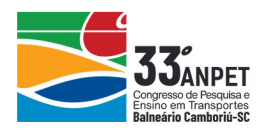

<span id="page-6-0"></span>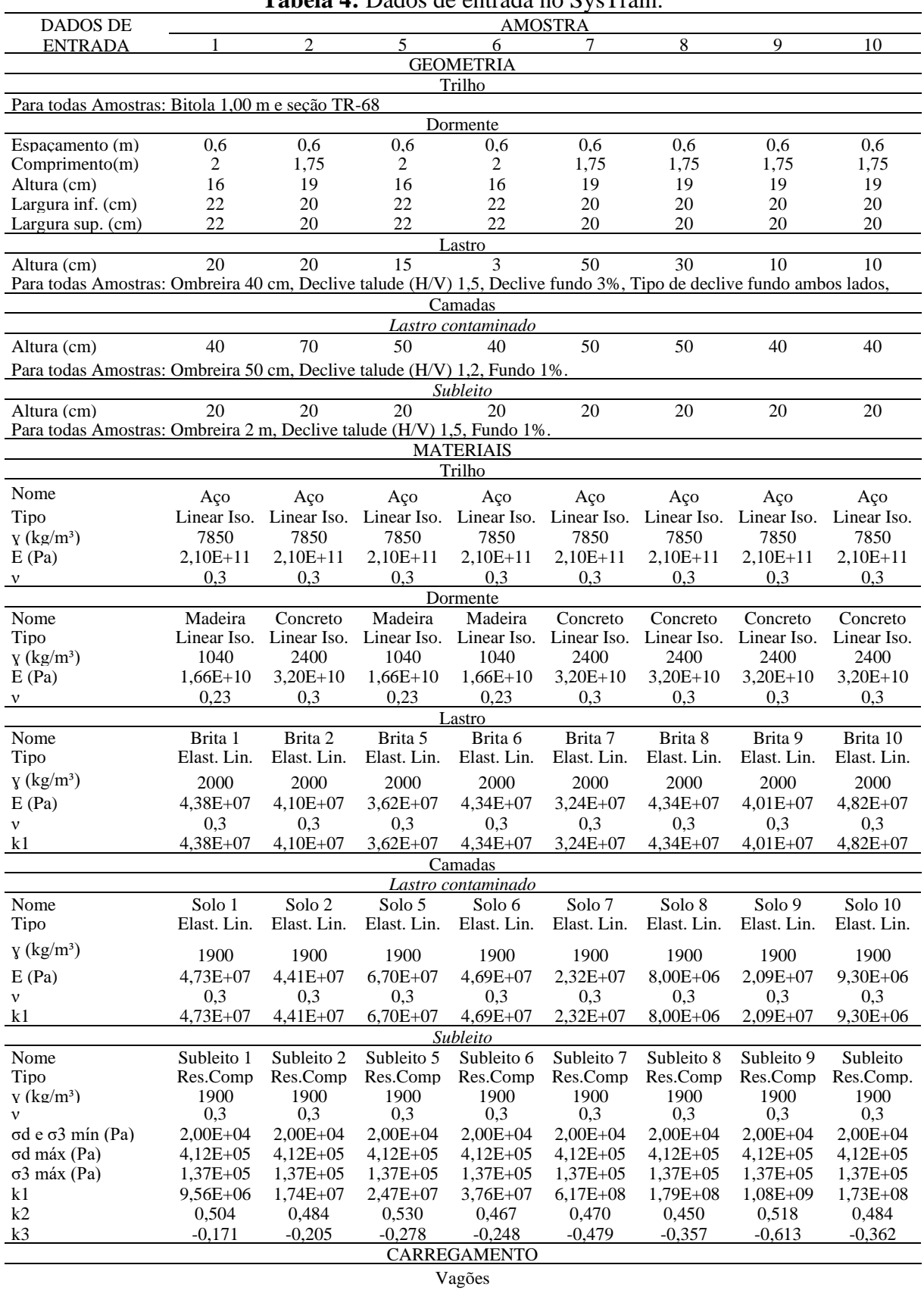

**Tabela 4:** Dados de entrada no SysTrain.

Para todas Amostras: Vagão tipo Hopper, 2 truques, distância do engate ao eixo 1,21 m, distância entre eixos 1,7 m, distância entre truques 13,945 m, quantidade de membros: 2 e carga de 100 T.

0 anpet

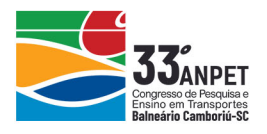

Onde, ɣ é a massa específica; E é o módulo de elasticidade; ν é o coeficiente de Poisson; σd é a tensão desvio; σ3 é a tensão confinante; k1, k2 e k3 são os coeficientes do modelo de resiliência.

### *2.4.2. Dados de saída*

Com base nos dados de campo e de laboratório, as amostras foram modeladas no Systrain, que forneceu como saída, dentre outras informações, o momento fletor máximo nos trilhos (para o cálculo da tensão máxima de flexão nos trilhos), a deflexão total da estrutura e a tensão vertical total máxima no subleito, mostrados na [Figura 4.](#page-7-0) Estes valores foram utilizados na comparação com alguns dos critérios admissíveis constantes na literatura técnica e expressos no item 2.3 deste estudo.

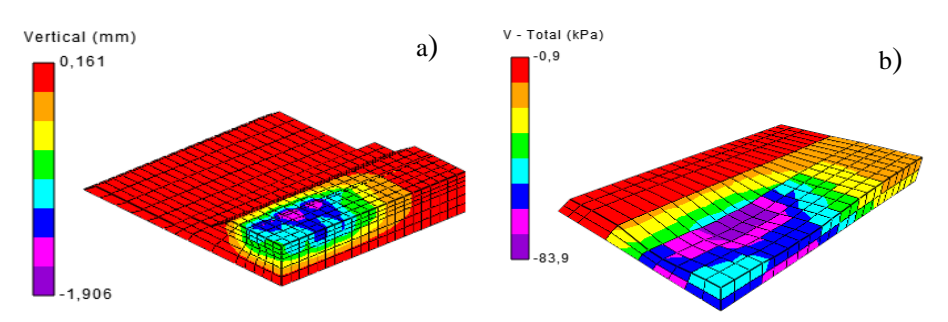

<span id="page-7-0"></span>**Figura 4:** Visualização 3D: a) deflexão total da estrutura (Amostra 9); b) tensão vertical total máxima no subleito (Amostra 1).

# **3. RESULTADOS E DISCUSSÕES**

Para os ensaios de laboratório e em campo, tem-se os seguintes valores de resultados mostrados nas Tabelas 5, 6 e 7.

| Classificação dos Solos - Subleito |           |               |        |                |              |            |                |             |            |  |
|------------------------------------|-----------|---------------|--------|----------------|--------------|------------|----------------|-------------|------------|--|
| Amostra                            | Densidade | LL            | LP     | Umidade        | Umidade      |            | Classificacão  |             |            |  |
|                                    | Real      | $\frac{9}{6}$ | $(\%)$ | in situ $(\%)$ | ótima $(\%)$ | <b>MCT</b> | <b>ABNT</b>    | <b>SUCS</b> | <b>HRB</b> |  |
|                                    | 2.708     | NP            | NP     | 11.7           | 8.5          | LA'        | Areia Argilosa | $A-4$       | ML         |  |
| 8                                  | 2.628     | NP            | NP     | 8.1            | 6.25         | LA         | Areia          | $A-4$       | <b>SM</b>  |  |
| 9                                  | 2.626     | 21.8          | 7.4    | 10.5           | 10.8         | LG'        | Argila         | $A-4$       | CL         |  |
| 10                                 | 2,681     | NP            | NP     | 12.3           | 7.5          | NA'        | Areia Argilosa | $A-4$       | ML         |  |
|                                    | 2.625     | NP            | NP     | 7,5            | 4.75         | NA         | Areia Argilosa | $A-4$       | <b>SM</b>  |  |
| ◠                                  | 2,633     | NP            | NP     | 5,8            | 3,92         | NA'        | Areia Argilosa | $A-4$       | <b>SM</b>  |  |
|                                    | 2.653     | NP            | NP     | 6.9            | 3.88         | NA         | Areia Siltosa  | $A-2-4$     | <b>SM</b>  |  |
|                                    | 2.745     | NP            | NP     | 6.97           |              | NA         | Areia          | $A-2-4$     | <b>SM</b>  |  |

**Tabela 5:** Características físicas do solo do Subleito

Onde, LL é o Limite de Liquidez; LP é o Limite de Plasticidade; MCT a classificação pela metodologia MCT (Miniatura Compactada Tropical).

O modelo resiliente que melhor se adequou, conforme os resultados do ensaio triaxial de carga repetida e levando-se em consideração sua variabilidade com o estados de tensões, foi o modelo composto, cujas equações são apresentadas na Tabela 6, e que foram inseridas como dados de entrada no Systrain.

Os resultados de Módulo Dinâmico provenientes do ensaio de LWD para as camadas de lastro e sublastro (lastro contaminado/degradado) são exibidos na Tabela 7.

annet

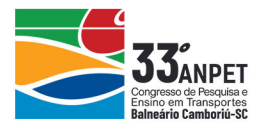

| Modelo Composto |                                                             |  |  |  |  |  |  |
|-----------------|-------------------------------------------------------------|--|--|--|--|--|--|
| Amostra         | MR (Mpa)                                                    |  |  |  |  |  |  |
| 07              | $MR = 500.9 \times \sigma_3^{0.43} \times \sigma_d^{-0.47}$ |  |  |  |  |  |  |
| 08              | $MR = 657.3 \times \sigma_3^{0.45} \times \sigma_d^{-0.36}$ |  |  |  |  |  |  |
| 09              | $MR = 310.3 \times \sigma_3^{0.52} \times \sigma_d^{-0.58}$ |  |  |  |  |  |  |
| 10              | $MR = 907.6 \times \sigma_3^{0.46} \times \sigma_d^{-0.35}$ |  |  |  |  |  |  |
| 01              | $MR = 928.1 \times \sigma_3^{0.53} \times \sigma_d^{-0.21}$ |  |  |  |  |  |  |
| 02              | $MR = 846 \times \sigma_3^{0.52} \times \sigma_d^{-0.25}$   |  |  |  |  |  |  |
| 0.5             | $MR = 828.8 \times \sigma_3^{0.56} \times \sigma_d^{-0.30}$ |  |  |  |  |  |  |
| 06              | $MR = 794.3 \times \sigma_3^{0.50} \times \sigma_d^{-0.28}$ |  |  |  |  |  |  |
|                 |                                                             |  |  |  |  |  |  |

**Tabela 6:** Equações de Módulo Resiliente dos solos do subleito.

Onde,  $\sigma_3$  é a tensão confinante;  $\sigma_d$  é a tensão desvio

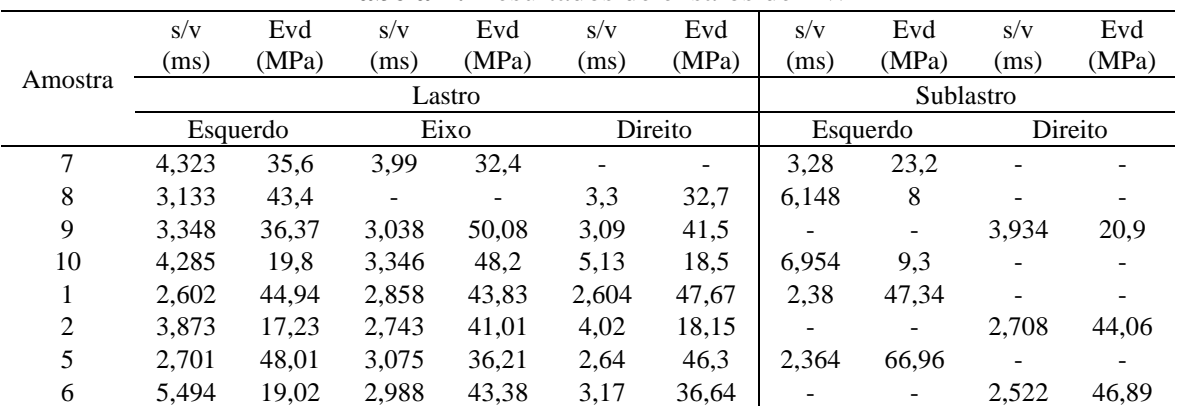

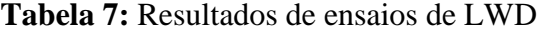

Onde, Evd é o Módulo Dinâmico e s/v o índice de compactação.

#### **3.1.Verificação da admissibilidade da tensão de flexão nos trilhos**

Utilizou-se os momentos fletores máximos nos trilhos provenientes das simulações e o módulo resistente do patim, fornecido pelo fabricante para calcular a tensão de flexão máxima nos trilhos, comparando-a ao valor admissível de acordo com o item 2.3.1.

| Amostra | $Wp$ (cm <sup>3</sup> ) | Mmáx<br>Mmáx |           | $\sigma$               | $\sigma$ adm | σadm                   | Situação  |  |
|---------|-------------------------|--------------|-----------|------------------------|--------------|------------------------|-----------|--|
|         |                         | (KN.m)       | (Kgf.cm)  | (kgf/cm <sup>2</sup> ) | (Kpa)        | (kgf/cm <sup>2</sup> ) |           |  |
| 7       | 463.80                  | 28.70        | 292658,55 | 631,00                 | 150000       | 1529.57                | OK.       |  |
| 8       | 463,80                  | 30,85        | 314582,45 | 678,27                 | 150000       | 1529,57                | <b>OK</b> |  |
| 9       | 463,80                  | 27,32        | 278586,47 | 600,66                 | 150000       | 1529.57                | OK.       |  |
| 10      | 463.80                  | 29,52        | 301020,23 | 649.03                 | 150000       | 1529.57                | <b>OK</b> |  |
|         | 463.80                  | 26,03        | 265432.13 | 572,30                 | 150000       | 1529.57                | OK.       |  |
| 2       | 463,80                  | 24,91        | 254011,31 | 547.67                 | 150000       | 1529,57                | <b>OK</b> |  |
| 5       | 463.80                  | 25,86        | 263698.61 | 568,56                 | 150000       | 1529.57                | OK.       |  |
| 6       | 463,80                  | 25,31        | 258090.17 | 556,47                 | 150000       | 1529.57                | <b>OK</b> |  |

**Tabela 8:** Verificação da admissibilidade da tensão de flexão nos trilhos.

Onde, Wp é o módulo resistente do patim; Mmáx é o momento fletor máximo solicitante; σ é a tensão de flexão solicitante; σadm é a tensão de flexão admissível nos trilhos.

Constatou-se, como apresentado na Tabela 8, que todas as amostras apresentaram tensões admissíveis segundo esse critério.

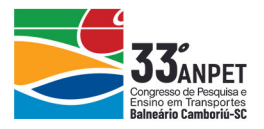

### **3.2.Verificação da admissibilidade da deflexão total da estrutura**

Como dado de saída do software Systrain, obteve-se as deflexões para cada amostra. Estas foram comparadas à deflexão limite máxima recomendada pela AREMA (2013), conforme Tabela 9, verificando-se a situação de admissibilidade, sem exceção.

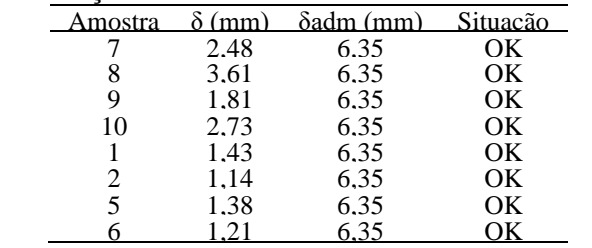

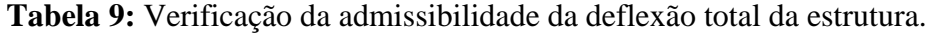

Onde, δ é a deflexão total da estrutura e δadm é a deflexão total admissível da estrutura.

Todas as amostras, com exceção da amostra 8 (Tipo A e B), foram classificadas como tipo A, conforme [Tabela 2.](#page-3-0) Isto significa que para tais valores de deflexão, a via irá durar indefinidamente.

### **3.3.Verificação da admissibilidade da tensão vertical total máxima no subleito**

Com as informações dos índices de penetração DPI, calculados a partir dos dados do ensaio DCP, estimou-se correlacionando ao DCP, o valor de CBR do subleito para cada amostra, utilizando as Equações 4 e 5, apresentadas a seguir, visando o cálculo das tensões verticais admissíveis conforme Equações 2 e 3 constantes no item 2.3.3.

Confrontou-se o resultado de tensões verticais no subleito geradas pelo Systrain com os valores limites segundo Yoder e Witczak (1975), verificando, conforme a Tabela 10, que as amostras 7, 8, 9 e 10 exibiram situação não admissíveis com relação a este critério.

|    |           |                                    | Critérios                              |            |        |            |                         |              |        |            |  |
|----|-----------|------------------------------------|----------------------------------------|------------|--------|------------|-------------------------|--------------|--------|------------|--|
|    |           | $\sigma v$<br>Amostra MCT<br>(Kpa) | Rangel (2017) e Yoder e Witczak (1975) |            |        |            | Heukelom e Klomp (1962) |              |        |            |  |
|    |           |                                    | DN                                     | <b>CBR</b> | σvadm  |            |                         |              | σvadm  |            |  |
|    |           |                                    | (mm/golpe)                             | $(\%)$     | (Kpa)  | Situação   | E(Kpa)                  | N            | (Kpa)  | Situação   |  |
| 7  | LA        | 125.10                             | 12,80                                  | 7.79       | 84,20  | <b>NOK</b> | 113709,57               | $2.20E + 06$ | 125.42 | OK         |  |
| 8  | LA        | 92.50                              | 108,40                                 | 0.90       | 3,31   | <b>NOK</b> | 20235,74                | $2,20E+06$   | 22,32  | <b>NOK</b> |  |
| 9  | LG'       | 107.90                             | 63,60                                  | 1.54       | 7.42   | <b>NOK</b> | 31133.60                | $2.20E + 06$ | 34.34  | <b>NOK</b> |  |
| 10 | NA'       | 100.70                             | 52,90                                  | 8,70       | 99,38  | <b>NOK</b> | 71895.13                | $2.20E + 06$ | 79.30  | <b>NOK</b> |  |
|    | <b>NA</b> | 97,70                              | 4,40                                   | 141,04     | 973,16 | OK         | 427410.93               | $2.20E + 06$ | 471.44 | OK         |  |
| 2  | NA'       | 130.90                             | 7,10                                   | 82.53      | 569,43 | OK         | 303312.65               | $2,20E+06$   | 334,55 | OK         |  |
| 5  | <b>NA</b> | 99.30                              | 17.50                                  | 30.05      | 207.32 | OK         | 158877,66               | $2.20E + 06$ | 175.24 | OK         |  |
| 6  | <b>NA</b> | 96.70                              | 15,70                                  | 33.93      | 234.12 | OK         | 171732.16               | $2.20E + 06$ | 189.42 | OK         |  |

**Tabela 10:** Verificação da admissibilidade da tensão vertical total máxima no subleito.

Onde, σv é a tensão vertical total solicitante; DPI é o índice de penetração (DCP); CBR é o índice de suporte Califórnia; E é o módulo de elasticidade ou de resiliência estimado; N é o número de ciclos; σvadm é a tensão vertical total admissível.

Para analisar a condição estrutural das plataformas ferroviárias, segundo o critério de Heukelom e Klomp (1962) e de posse dos valores estimados de CBR para cada amostra, foram utilizadas as Equações 7 e 8 para estimar os respectivos módulos de resiliência do subleito e assim,

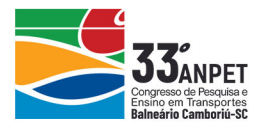

adotando para todos os casos o valor máximo de N, segundo classificação da RFFSA, observado na Tabela 3, calcular a tensão vertical total admissível no subleito.

Comparando-se novamente os valores de tensão vertical total máxima atuante no subleito determinadas pelo programa com os tetos admissíveis calculados, verificou-se, como exibido na Tabela 10, a inadmissibilidade das amostras 8, 9 e 10 quanto a este critério constante no item 2.3.3.

### **3.4. Considerações Finais**

Concluiu-se, portanto, que pelo menos quatro pontos de amostras analisadas, 7, 8, 9 e 10, não exibem boas condições estruturais, apresentando tensões verticais máximas no subleito superiores aos valores admissíveis segundo os critérios supracitados.

Baseada em uma avaliação pontual, a inadmissibilidade das amostras pode ser justificada por uma combinação de fatores, como drenagem, condições climáticas, ascensões capilares etc. Com exceção da amostra 9 (com umidade in situ muito próxima a ótima), todas apresentaram umidade in loco do solo do subleito superior a umidade ótima, o que sem dúvida, contribui para a perda de resistência do solo, embora se trate de solos lateríticos.

Soma-se a isto, o elevado índice de penetração, o baixo valor de CBR e consequentemente o baixo valor de módulo de resiliência estimado das amostras 8, 9 e 10 de solo do subleito comparada as demais. Além disso, a baixa resistência das amostras de material do sublastro (lastro degradado), evidenciado pelo baixo módulo dinâmico.

Estas informações puderam ser verificadas pelos dados de campo, em que foram identificados ausência de drenagem, presença de lastro contaminado, bombeamento de finos, solo do subleito com umidades elevadas, camadas de lastro e sublastro com baixo módulo dinâmico, e camadas de subleito com baixo módulo resiliente.

## **4. CONCLUSÕES**

Logo, diante da confirmação dos fatos in loco, constatou-se a validade do programa computacional como ferramenta de modelagem, com interface amigável e alta confiabilidade no auxílio de análise de desempenho mecânico e de dimensionamento de pavimentos ferroviários.

Verificou-se ainda que os parâmetros limites de projeto, ainda que empíricos, se mostraram úteis no processo de controle de funcionalidade e segurança da via férrea, contribuindo para a manutenção da qualidade da ferrovia.

Destaca-se que o critério citado por Rangel (2017) e Yoder e Witczak (1975) se mostrou um pouco mais rigoroso que o de Heukelom e Klomp (1962), haja vista que a amostra 7 mostrouse admissível segundo este critério (ainda que no limite) e inadmissível conforme aquele.

### **REFERÊNCIAS BIBLIOGRÁFICAS**

ABNT (1980). *NBR 7250/82 – Identificação e Descrição de Amostras de Solo em Sondagens de Simples Reconhecimento dos Solos. Associação Brasileira de Normas Técnicas*. Rio de Janeiro.

AREMA (2013). *Manual for Railway Engineering*. American Railway Engineering and Maintenance-of-way Association. Lanham, MD.

Berti, C. (2005) *Avaliação da Capacidade de Suporte de Solos "In Situ" em Obras Viárias Através do Cone de Penetração Dinâmica, Estudo Experimental*. 142 f. Dissertacao (Mestrado em Engenharia Civil) - Universidade Estadual de Campinas, Sao Paulo.

### 33º Congresso de Pesquisa e Ensino em Transporte da ANPET Balneário Camboriú-SC, 10 de Novembro a 14 de Novembro de 2019

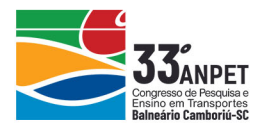

Brina, H.L. (1988) *Estrada de Ferro 1 – Via Permanente*. Rio de Janeiro. Livro Técnico e Científico S.A. 2ª ed.

Carvalho, R. G., (2005) *Correlações entre os Ensaios DCP e CBR para Solos Saprolíticos de Textura Fina.* 141 f. Dissertacao (Mestrado em Infraestrutura Aeronautica) – Instituto Tecnologico de Aeronautica, São Jose dos Campos, SP.

DNIT (2010) *IPR 134/2010: Pavimentação – solos – Determinação do módulo de resiliência – Método de ensaio.*  Rio de Janeiro.

DNER (1994) *ME 052/94 - Solos e agregados miúdos - determinação da umidade com emprego do* 

- ELGAYER. *Systrain. Página inicial*. Disponível em: http://www.elgayer.com.br/systrain/. Acesso em: 04 de dez. de 2018.
- Guimarães, A. C. R. (2009). *Um método mecanístico-empírico para a previsão da deformação permanente em solos tropicais constituintes de pavimentos.* Tese de doutorado em Engenharia Civil. COPPE, Universidade Federal do Rio de Janeiro, Rio de Janeiro. 367 p.
- Heukelom, W.; Klomp, A. J. G. (1962) *Dynamic testing as a mens of controlling pavements during and after construction.* Proceedings 1° Intern. Conference on the Structural Design of Asphalt Pavements Ann Arbor, University Michigan.
- Lopes, L. S., (2017) *Análise experimental do comportamento hidráulico e mecânico de um pavimento ferroviário*. Dissertação de mestrado, COPPE/UFRJ, Rio de Janeiro, Brasil.
- Lundgren, J.R., Martin, G.C., Hay, W.W. (1970) *A Simulation Model of Ballast Support and the Modulus of Track Elasticity*, (Masters Thesis), Civil Engineering Studies, Transportation Series No. 4, Univ. of Illinois.
- Merheb, A.; Valente L.; Marotta, R.; Moreira, F.; Montoya, R. (2017). *Dynamic loads evaluation in existing railroad infrastructure under increasing axle loads and speed.* Proceedings International Heavy Haul Association, Cape Town, p. 480.
- Mota, M. V. F. (2009). *Pavimento de baixo volume de tráfego: estudo comparativo da vida útil estimada e após abertura ao tráfego*. Dissertação de Mestrado. Universidade Federal de Ouro Preto, Ouro Preto. 273 p.
- Prefeitura do Município de São Paulo (2004) *IP - 08/2004 Análise Mecanicista à Fadiga de Estruturas de Pavimento*. Secretaria de Infraestrutura Urbana, São Paulo.
- Rangel, G. W. A.; (2017). *Um método para a estimativa da deflexão do pavimento ferroviário lastreado*. Tese de Doutorado em Engenharia Civil. Universidade Federal do Rio de Janeiro, Rio de Janeiro. 368 p.
- Selig, E. T.; Waters, J. M. (1994). *Track geotechnology and substructure management.* London: Thomas Telford, 450 p.
- Silva Filho, J.C.; Guimarães, A.C.; Nascimento, G.D.C. (2016) *Um Estudo Comparativo Utilizando Metodo Tradicional E Plataforma Computacional para Análise da Propagação de Tensões em um Pavimento Ferroviário*. 45a Reunião Anual de Pavimentação - RAPv, Brasília, DF.
- Silva Filho, J.C. (2018) *Contribuição para o desenvolvimento de um método de dimensionamento mecanístico*empírico de dimensionamento de pavimentos ferroviários com foco nos solos tropicais. Tese de doutorado, PGED/IME, Rio de Janeiro, Brasil.
- Spada, J.L.G., (2003) *Uma abordagem de mecânica dos pavimentos aplicada ao entendimento do mecanismo de comportamento tensão-deformação da via férrea.* Tese de Doutorado, COPPE/UFRJ, Rio de Janeiro, Brasil.
- Steffler, F., (2013) *Via permanente aplicada: guia teórico e prático*. Rio de Janeiro: LTC, 306 p. il. ISBN 978-85- 216-2191-1

Stopatto, S. (1987). *Via permanente ferroviária: conceitos e aplicações.* São Paulo: T.A. Queiroz, 251 p.

Yoder, E. J.; Witczak, M. W. (1975). *Principles of Pavement Design*. New York: John Wiley & Sons, v. Second Edition, 728 p.

Artur Cortês da Rosa (arturrosa@ime.eb.br)

Magdiel Acaz de Oliveira Teixeira (magdielteixeira@gmail.com)

Antônio Carlos Rodrigues Guimarães (guimarães@ime.eb.br)

Laila de Oliveira e Silva Ribeiro da Cruz (lailaoliveira.eng@gmail.com)

Dalila Carvalho de Almeida Filippetto Pires (dalila.pires@vli-logistica.com.br)

Ronaldo Gonçalves de Freitas (ronaldo.freitas@vli-logistica.com.br)

Departamento de Pós-Graduação em Engenharia de Transportes, Instituto Militar de Engenharia, Praça General Tibúrcio, 80 - Praia Vermelha - Urca - Rio de Janeiro – RJ, Brasil